## *ANN - Classification*

Menu: QCExpert Predictive methods Neural Classification

This module uses neural network model to classify non-numerical (categorial, or factor) response Z based on one or more numerical predictors X. The response has usually text values, like "PETER", "JOHN", etc. called "levels". The levels have no order (one cannot say whether one level is greater than another). The factor must have at least two levels, for example: (A, B, C, D, E); (YES, NO); (green, blue, yellow); ("Elytrigia repens", "Lolium perenne", "Phleum pratense"), etc. If there are numbers in the factor columns, they are interpreted as text with no numerical value. The goal of the classification module is to find any possibly existing relationship between the predictors and the response. Examples of applications is industrial fault identification, diagnosis support from a blood analysis, and many applications in psychology, chemical and environmental research, biology and life sciences, assessing and predicting activity of drugs in pharmaceuticals, and so on.

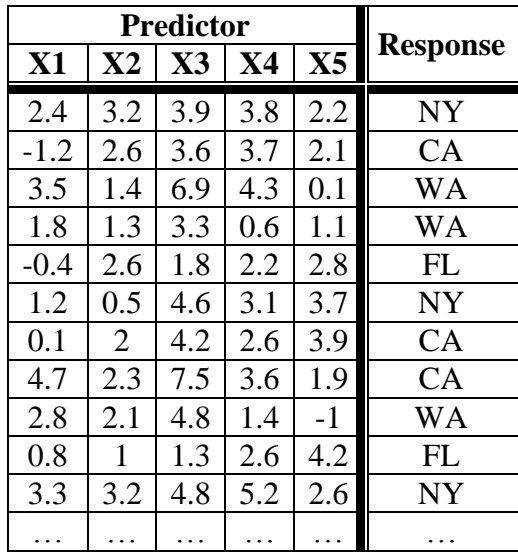

The following table shows typical data in classification.

Here, the response factor is in the column "Response", levels of the factor are NY, CA, WA, FL, number of factor levels is *R*=4. Number of independent variables is *M*=5. If there is any dependence of response on predictors the classification model will try to find it and possibly use it for prediction of an unknown response level based on known predictor values. The prediction takes the form of *R* probabilities  $p_1, p_2, \ldots, p_k$  of each level ( $p_i$  sum to 1). So, the prediction gives the probability for each level to occur at a given point of the *M*dimensional predictor space given by the M predictor values. The level with the biggest probability is the predicted response level. This module uses *R* artificial dummy variables representing the response in a binary form.

## **Data and parameters**

The data structure is described above. Data consists from one or more columns of independent variables (predictors) and one column of non-numeric factor (dependent variable). In the dialog window, the independent and dependent variables are selected. The "new" independent variable columns may be selected after checking the *X-Prediction* checkbox. The number of columns for prediction must be the same as the number of independent variables chosen. The rest is similar as in the previous ANN modules. The

computed model can be saved for later use by clicking on the button *Save model* after finishing optimization.

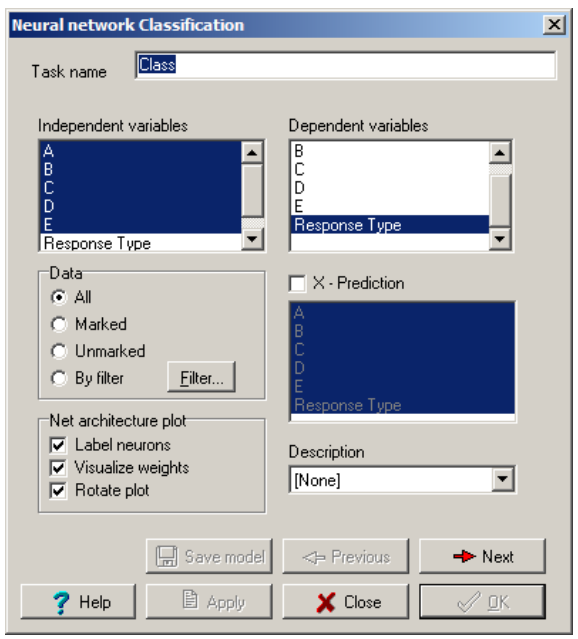

**Fig. 1 Setting the parameters for ANN Classification**

## **Protocol**

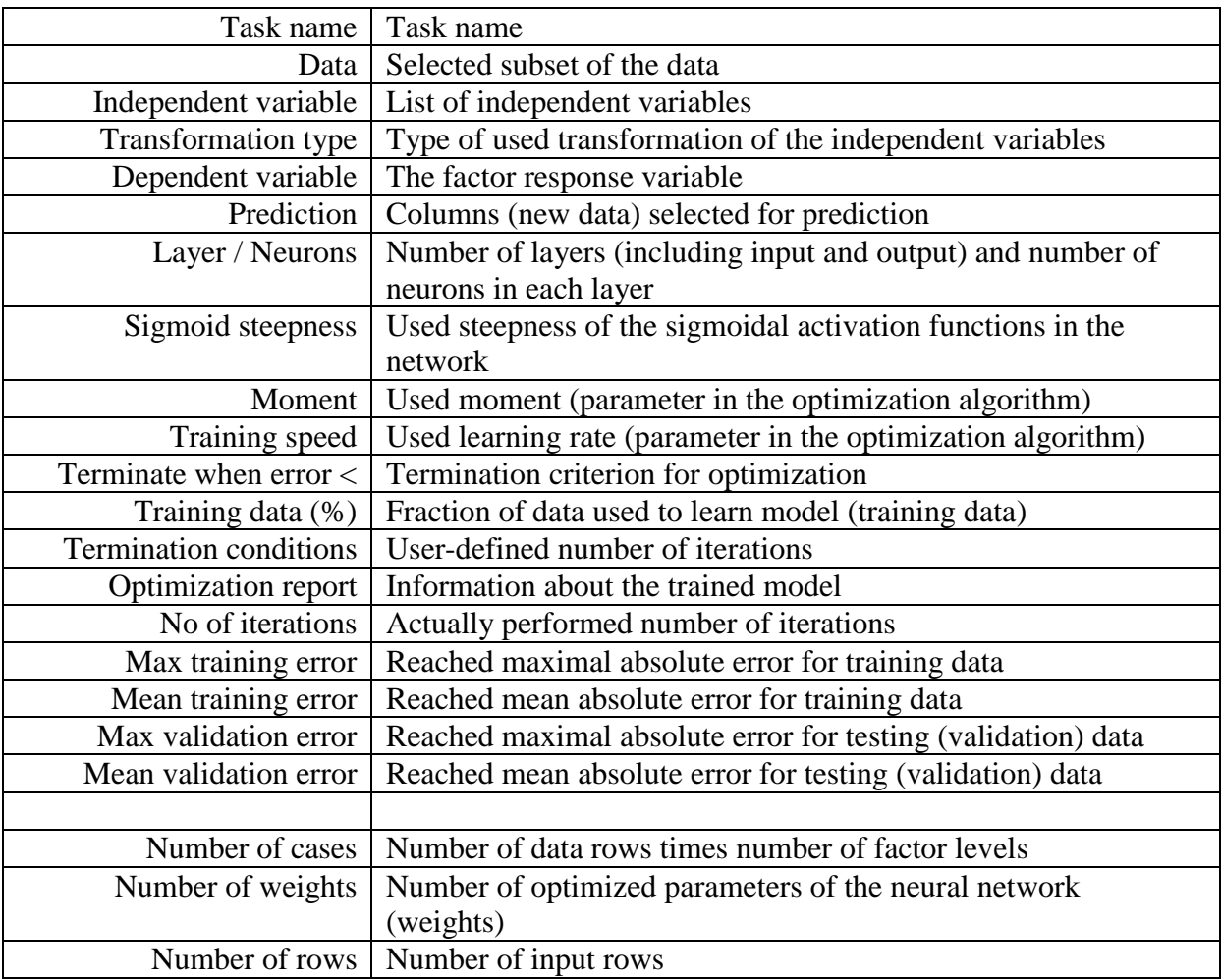

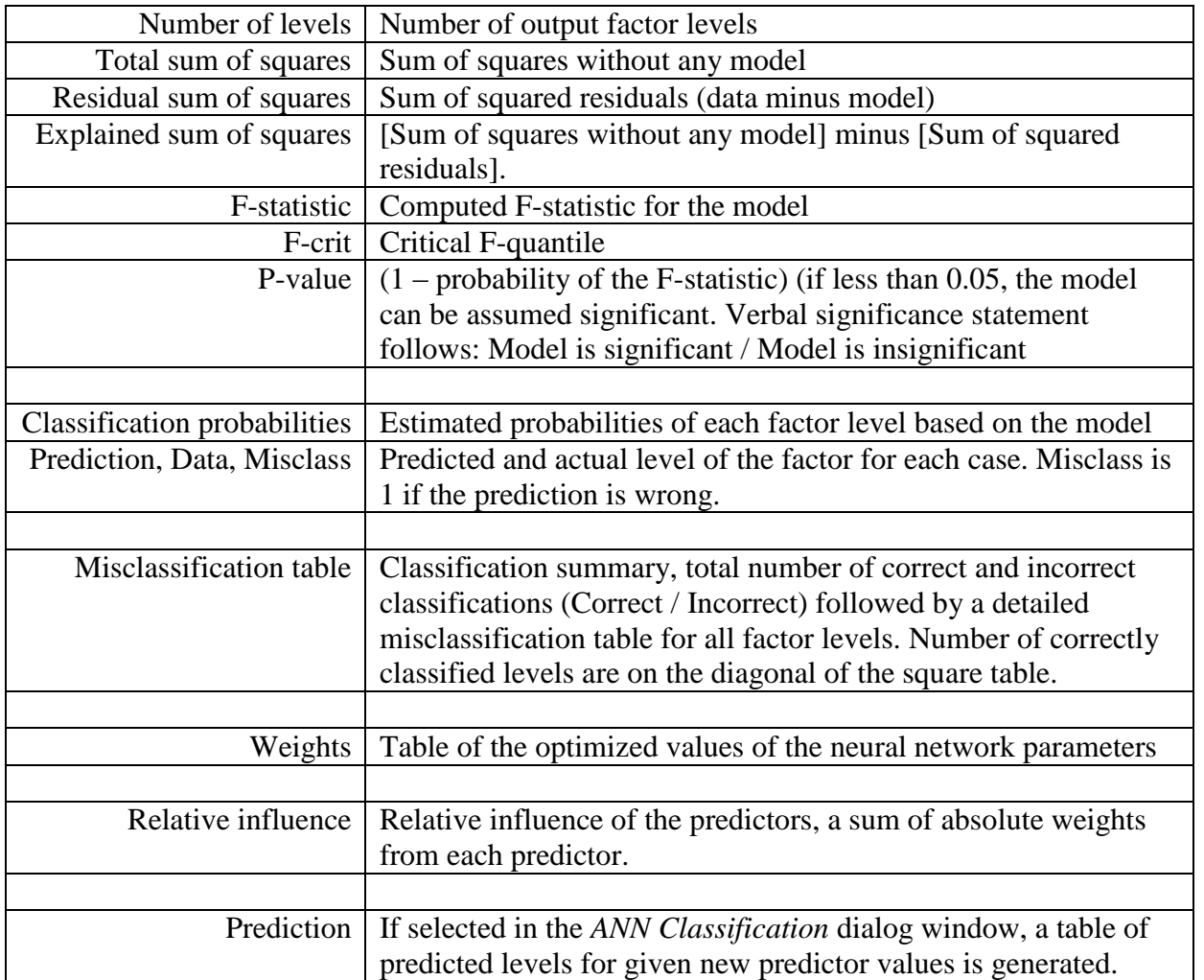

## **Graphs**

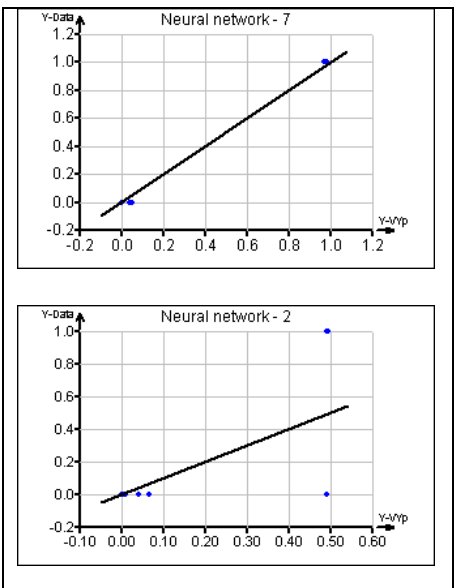

Plot of predicted and actual levels of the factor. Predicted level on x-axis is the predicted probability of the level, on y-axis is the actual value of the factor. Is all points are concentrated around  $(0,0)$  and  $(1,1)$  then the model is fitting the data perfectly (which is not necessarily the goal, as it may imply worse prediction capability of the model due to its overdetermination).

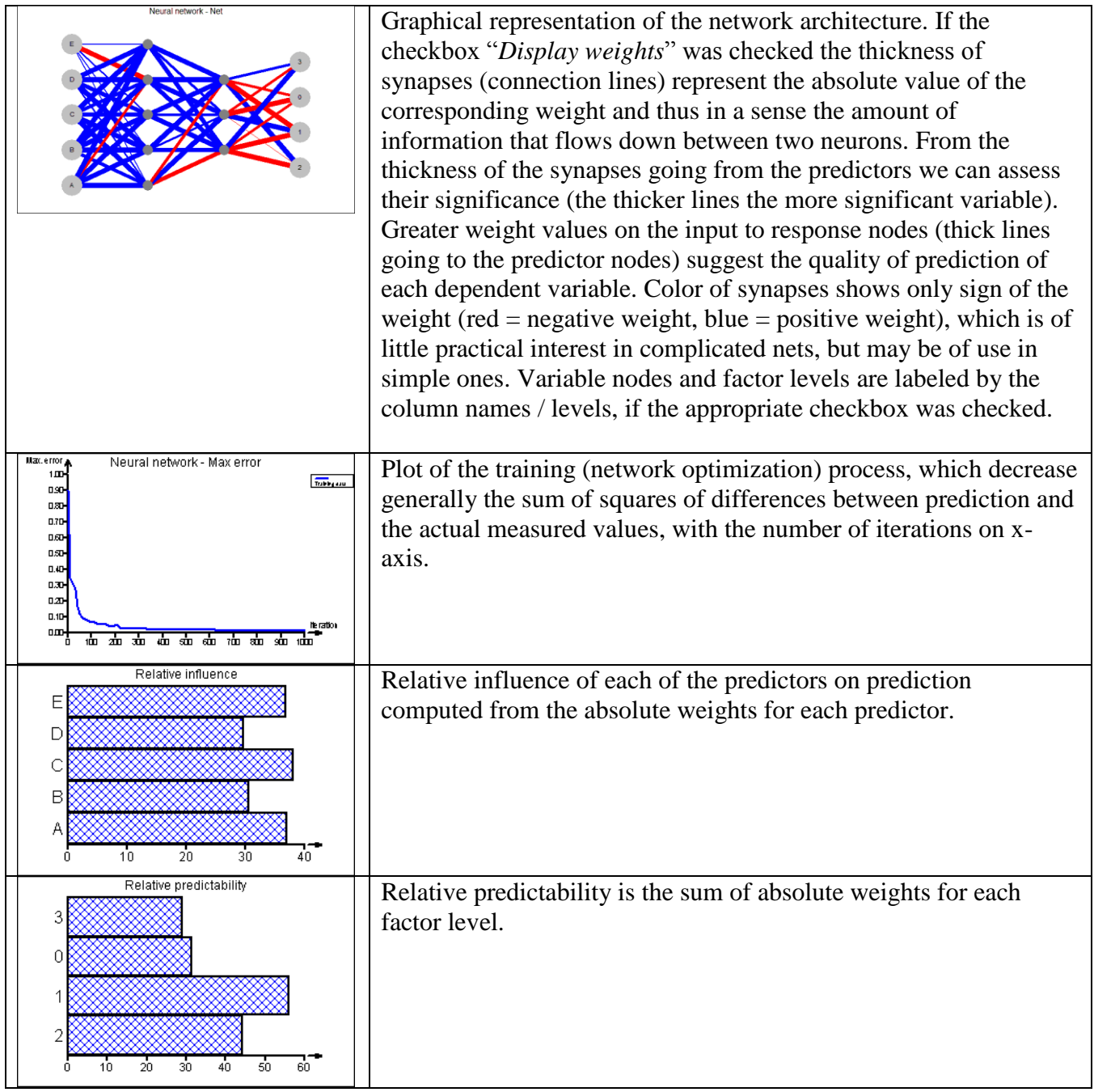